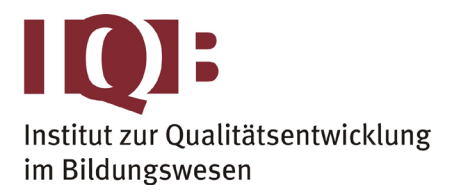

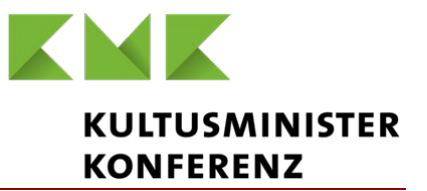

**Gemeinsame Abituraufgabenpools der Länder**

# **Pool für das Jahr 2020**

**Aufgabe für das Fach Mathematik**

# Kurzbeschreibung

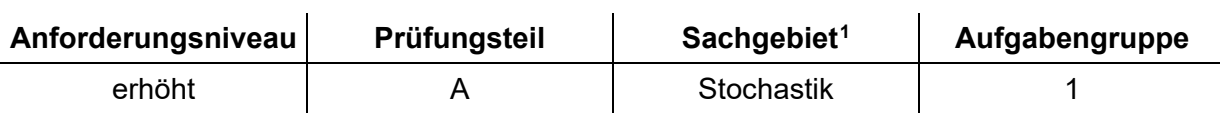

# 1 Aufgabe

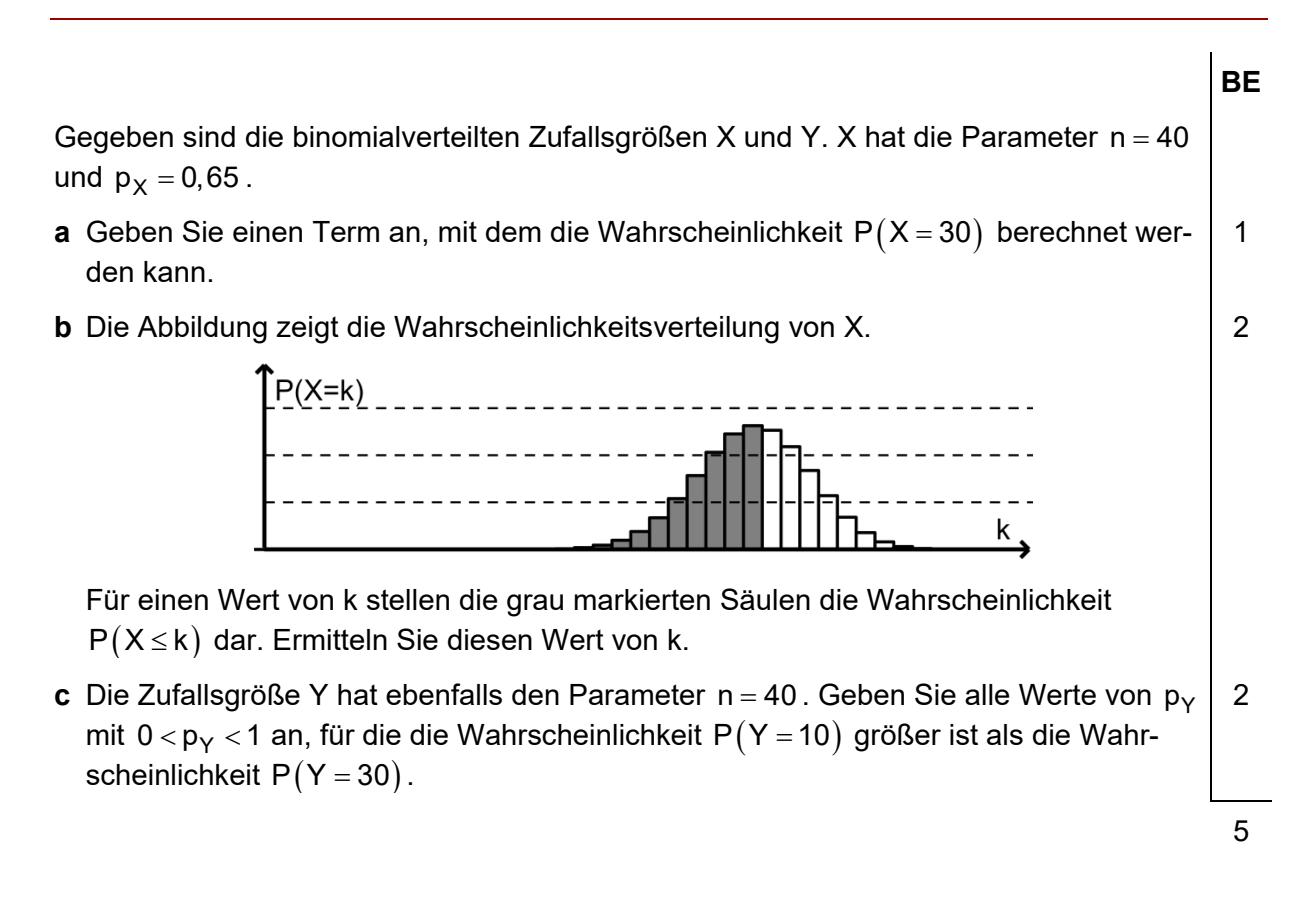

<span id="page-0-0"></span> <sup>1</sup> verwendete Abkürzungen: AG/LA (A1) - Analytische Geometrie/Lineare Algebra (Alternative A1), AG/LA (A2) - Analytische Geometrie/Lineare Algebra (Alternative A2)

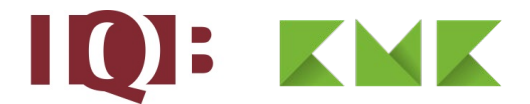

# 2 Erwartungshorizont

Der Erwartungshorizont stellt für jede Teilaufgabe eine mögliche Lösung dar. Nicht dargestellte korrekte Lösungen sind als gleichwertig zu akzeptieren.

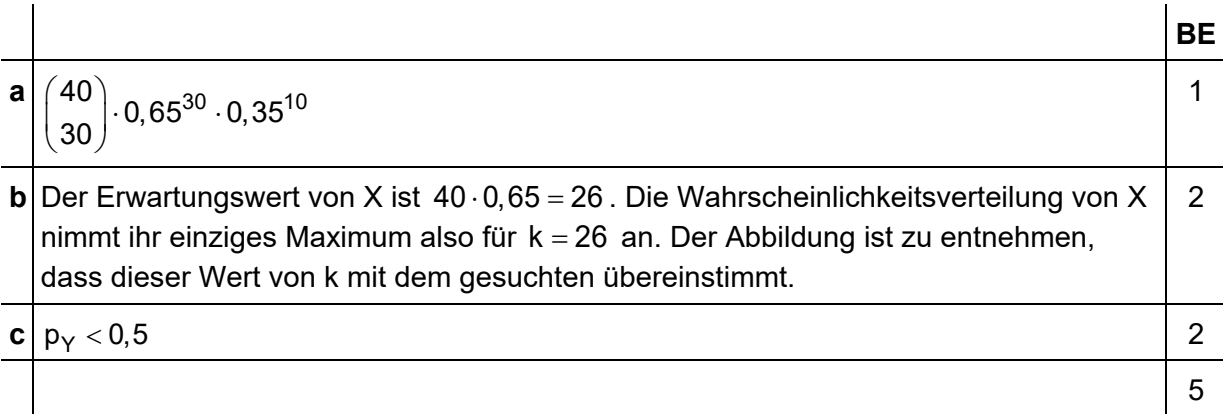

# 3 Standardbezug

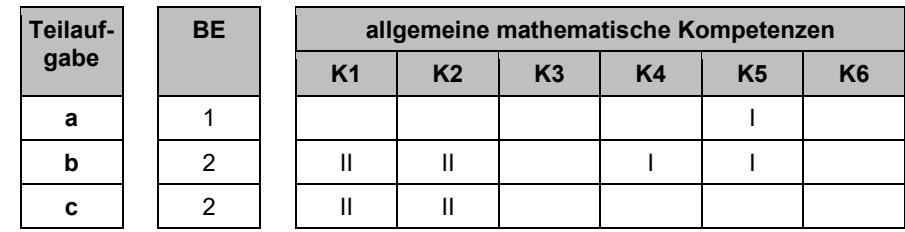

#### 4 Bewertungshinweise

Die Bewertung der erbrachten Prüfungsleistungen hat sich für jede Teilaufgabe nach der am rechten Rand der Aufgabenstellung angegebenen Anzahl maximal erreichbarer Bewertungseinheiten (BE) zu richten.

Für die Bewertung der Gesamtleistung eines Prüflings ist ein Bewertungsraster<sup>[2](#page-1-0)</sup> vorgesehen, das angibt, wie die in den Prüfungsteilen A und B insgesamt erreichten Bewertungseinheiten in Notenpunkte umgesetzt werden.

<span id="page-1-0"></span> $2$  Das Bewertungsraster ist Teil des Dokuments "Beschreibung der Struktur", das auf den Internetseiten des IQB zum Download bereitsteht.